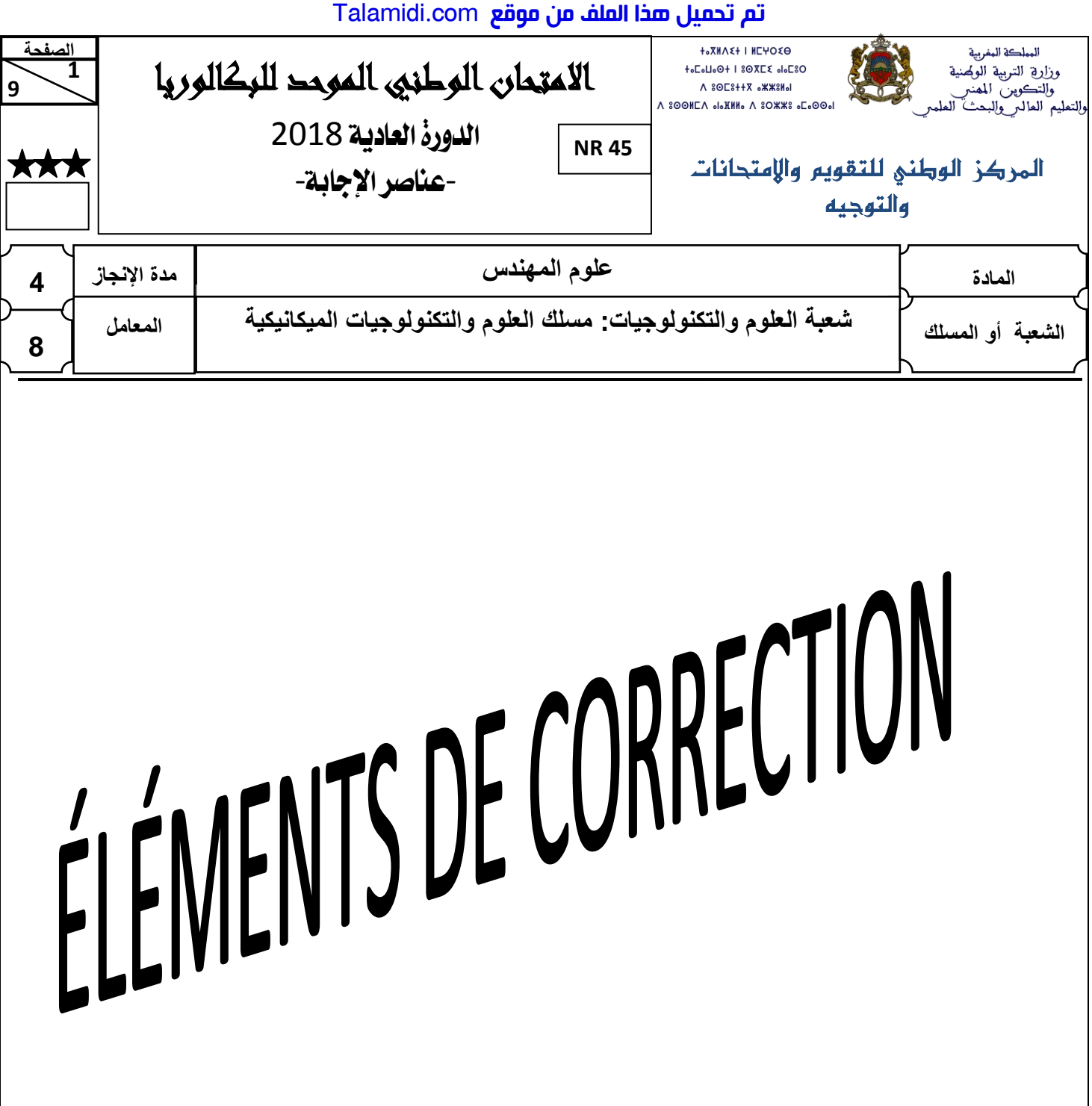

## **N.B**

Le correcteur est tenu de respecter à la lettre les consignes relatives aux répartitions des notes indiquées sur les éléments de correction

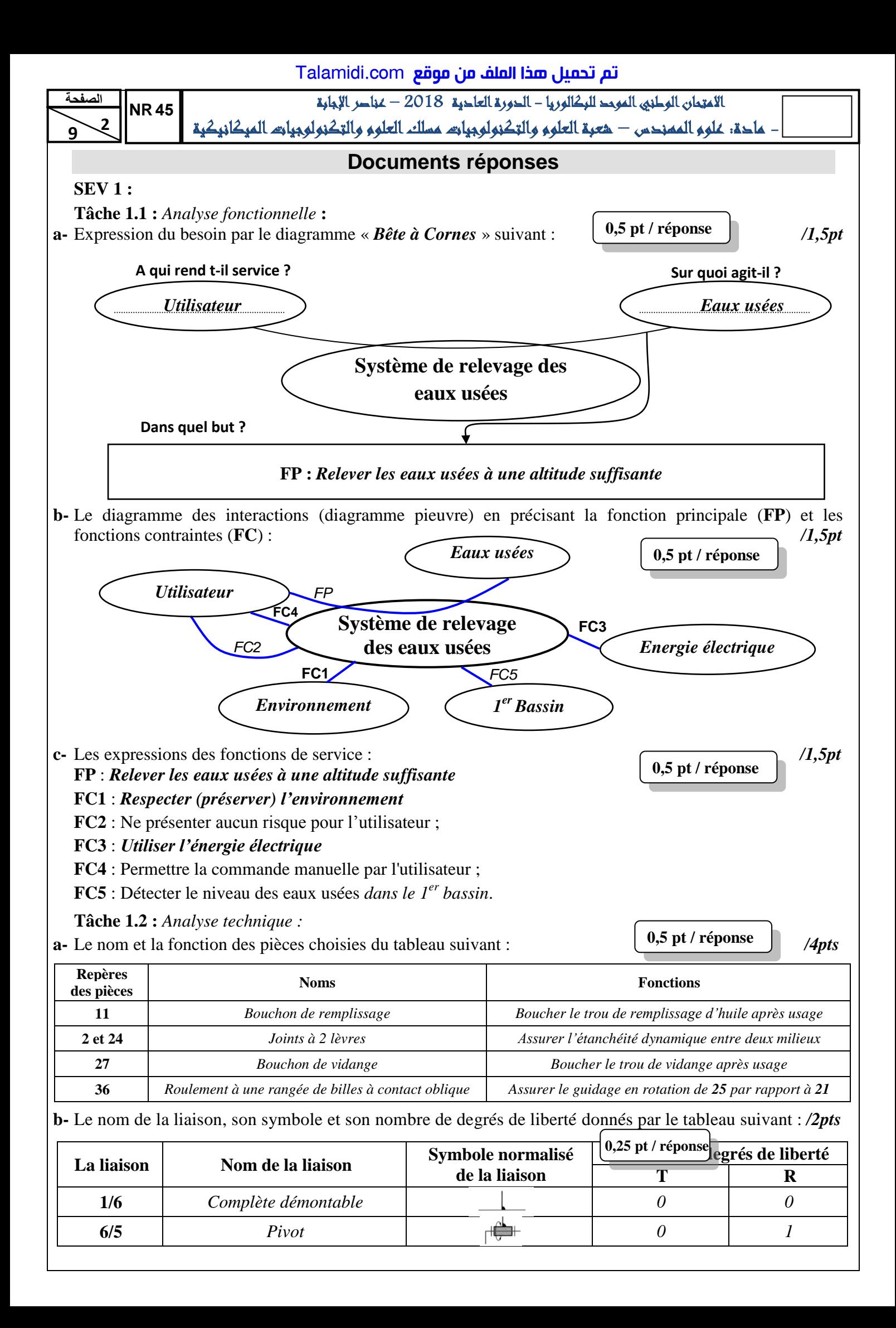

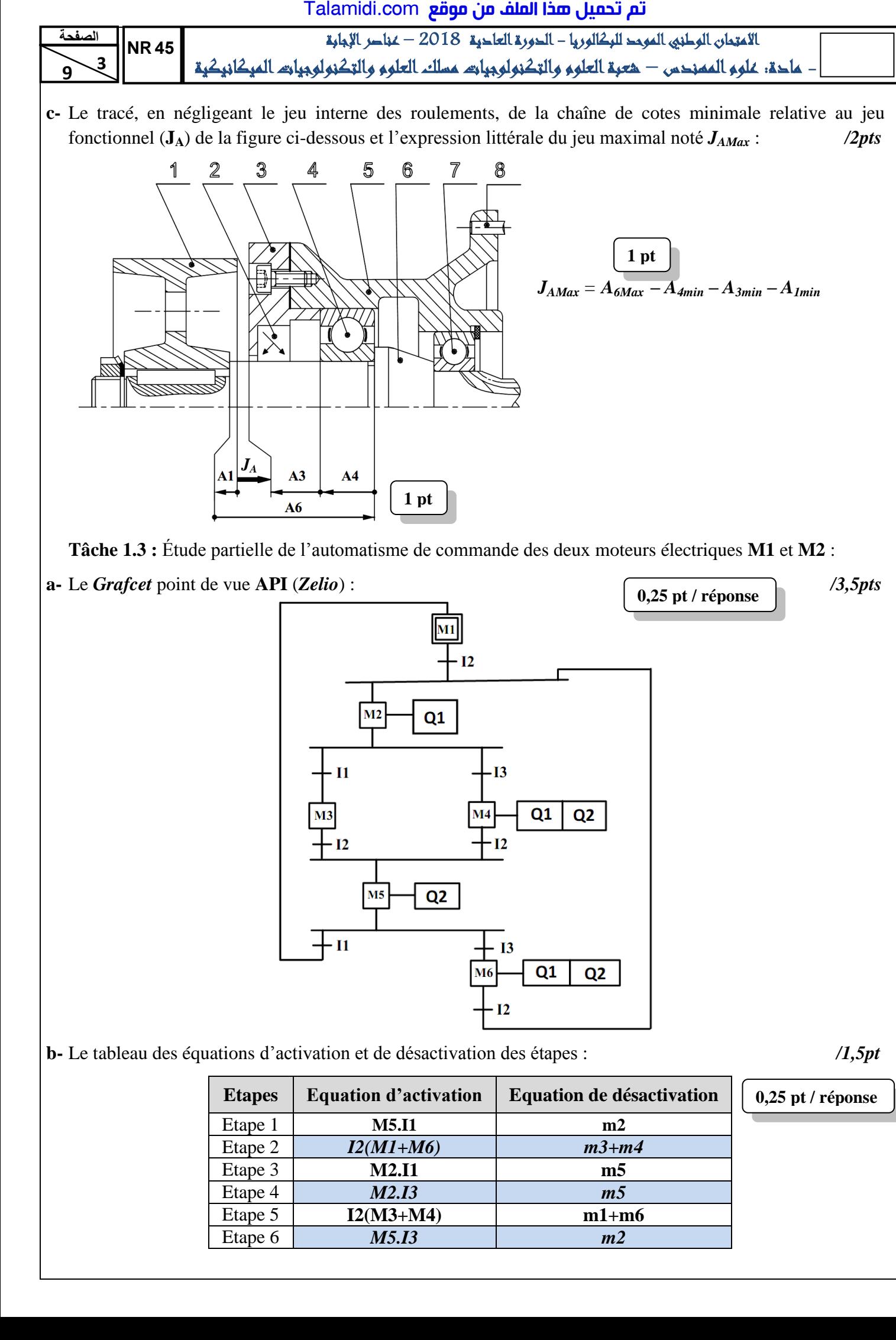

**Tâche 1.3 :** Étude partielle de l'automatisme de commande des deux moteurs électriques **M1** et **M2** :

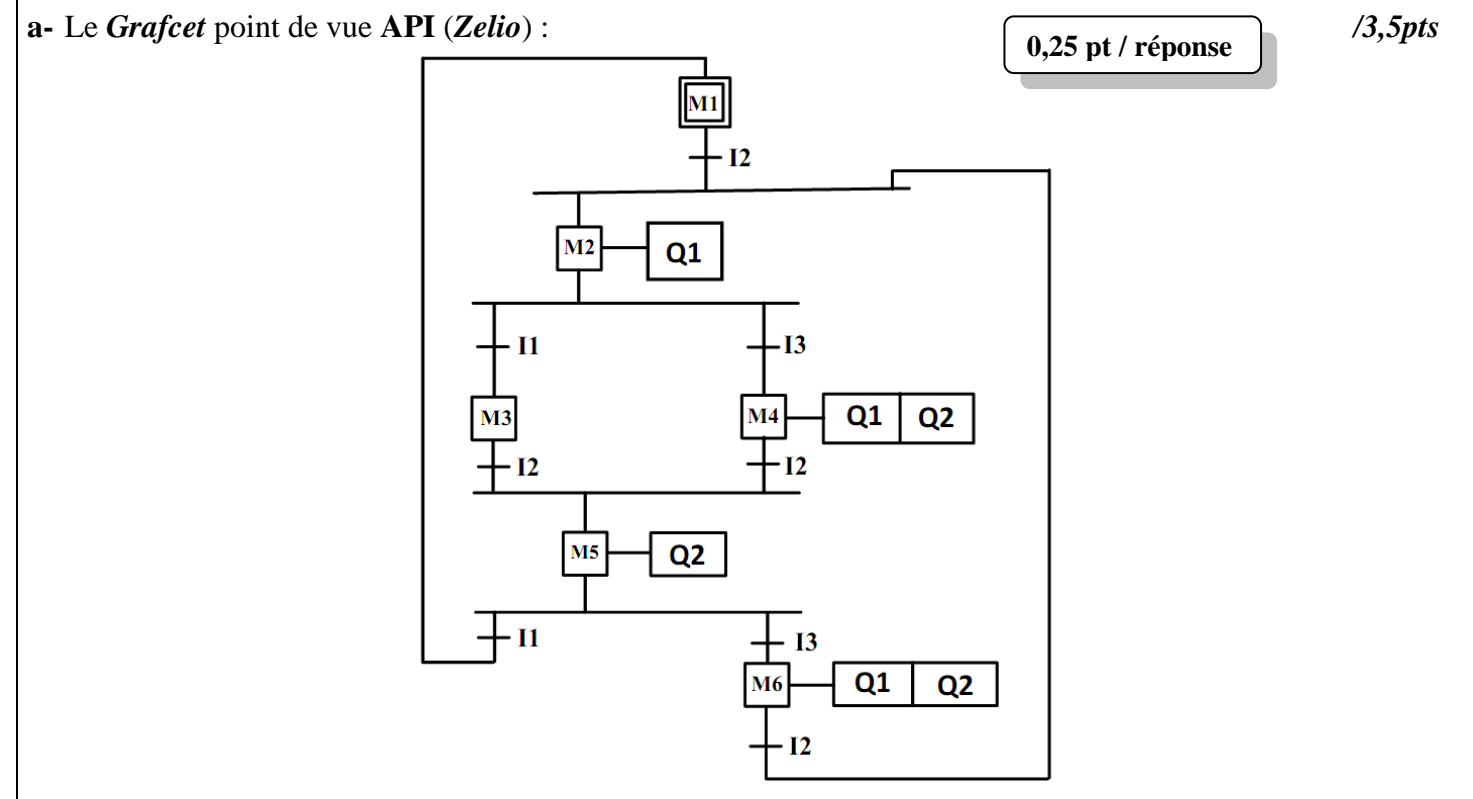

**b-** Le tableau des équations d'activation et de désactivation des étapes : */1,5pt*

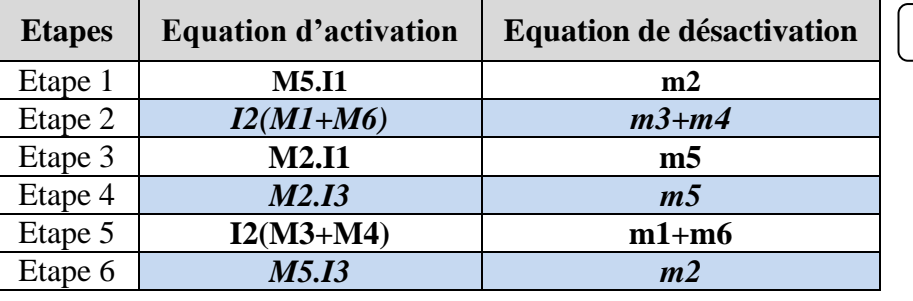

**0,25 pt / réponse**

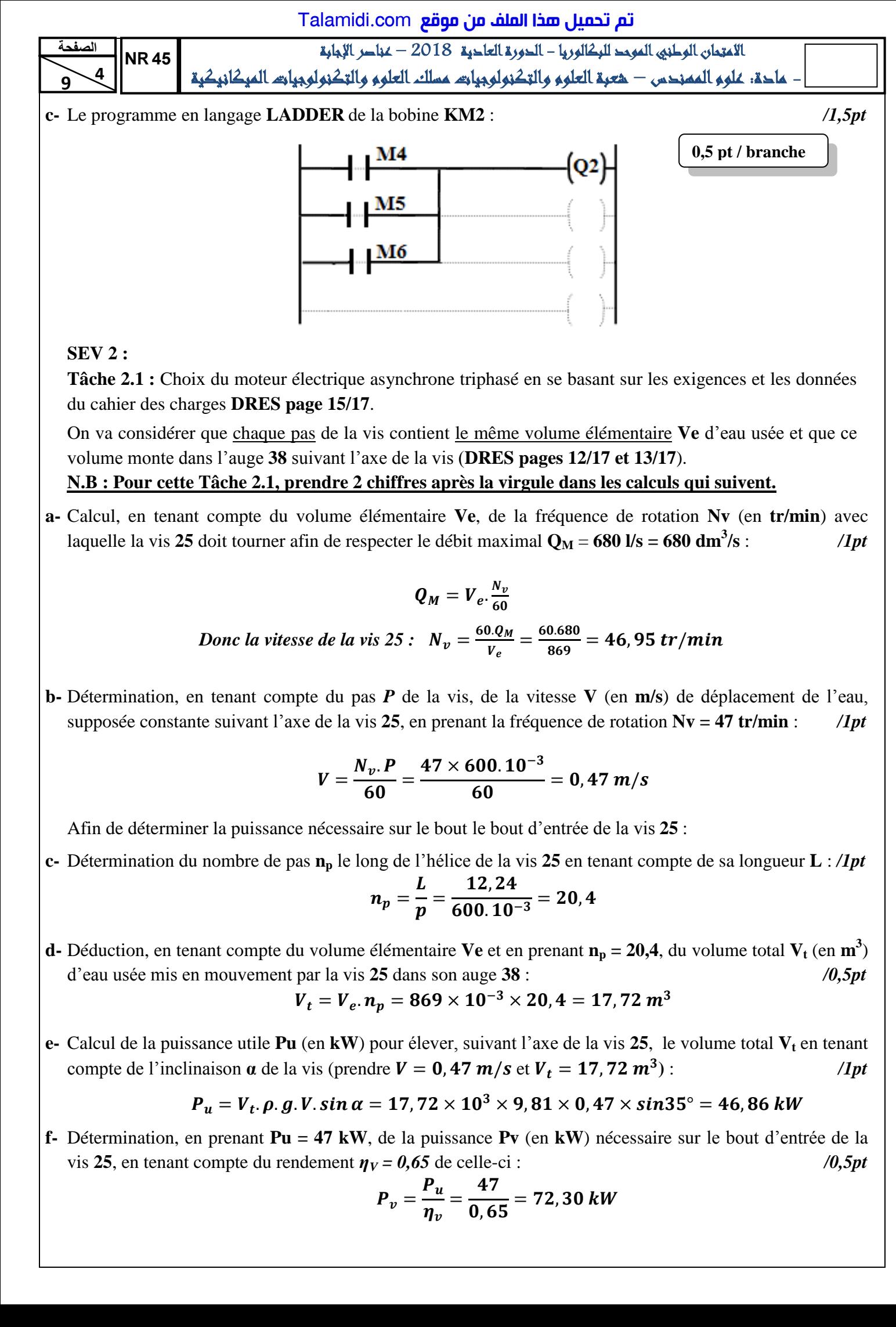

## **SEV 2 :**

**Tâche 2.1 :** Choix du moteur électrique asynchrone triphasé en se basant sur les exigences et les données du cahier des charges **DRES page 15/17**.

On va considérer que chaque pas de la vis contient le même volume élémentaire **Ve** d'eau usée et que ce volume monte dans l'auge **38** suivant l'axe de la vis (**DRES pages 12/17 et 13/17**).

## **N.B : Pour cette Tâche 2.1, prendre 2 chiffres après la virgule dans les calculs qui suivent.**

**a-** Calcul, en tenant compte du volume élémentaire **Ve**, de la fréquence de rotation **Nv** (en **tr/min**) avec laquelle la vis 25 doit tourner afin de respecter le débit maximal  $Q_M = 680$  l/s = 680 dm<sup>3</sup>/s : **/s** :*/1pt*

$$
Q_M=V_e.\frac{N_v}{60}
$$

*Donc la vitesse de la vis 25 :*  $N_v = \frac{6}{5}$  $\frac{0. Q_M}{V_e} = \frac{6}{1}$  $\frac{0.080}{869} =$ 

**b-** Détermination, en tenant compte du pas *P* de la vis, de la vitesse **V** (en **m/s**) de déplacement de l'eau, supposée constante suivant l'axe de la vis **25**, en prenant la fréquence de rotation **Nv = 47 tr/min** : */1pt*

$$
V = \frac{N_{\nu} P}{60} = \frac{47 \times 600.10^{-3}}{60} = 0,47 m/s
$$

Afin de déterminer la puissance nécessaire sur le bout le bout d'entrée de la vis **25** : <sup>\*</sup>

**c-** Détermination du nombre de pas **n<sup>p</sup>** le long de l'hélice de la vis **25** en tenant compte de sa longueur **L** : */1pt*

$$
n_p = \frac{L}{p} = \frac{12,24}{600.10^{-3}} = 20,4
$$

**d-** Déduction, en tenant compte du volume élémentaire **Ve** et en prenant **np = 20,4**, du volume total **V<sup>t</sup>** (en **m 3** ) d'eau usée mis en mouvement par la vis **25** dans son auge **38** :*/0,5pt*

$$
V_t = V_e \cdot n_p = 869 \times 10^{-3} \times 20, 4 = 17, 72 \, m^3
$$

**e-** Calcul de la puissance utile **Pu** (en **kW**) pour élever, suivant l'axe de la vis **25**, le volume total **V<sup>t</sup>** en tenant compte de l'inclinaison  $\alpha$  de la vis (prendre  $V = 0$ , 47 m/s et  $V_t = 17,72$  m<sup>3</sup>): **)** :*/1pt*

$$
P_u = V_t
$$
.  $\rho$ .  $g$ .  $V$ .  $\sin \alpha = 17,72 \times 10^3 \times 9,81 \times 0,47 \times \sin 35^\circ = 46,86 \text{ kW}$ 

**f-** Détermination, en prenant **Pu = 47 kW**, de la puissance **Pv** (en **kW**) nécessaire sur le bout d'entrée de la vis 25, en tenant compte du rendement  $\eta_V = 0.65$  de celle-ci :  $\qquad \qquad$  /0,5pt

$$
P_v = \frac{P_u}{\eta_v} = \frac{47}{0,65} = 72,30 \text{ kW}
$$

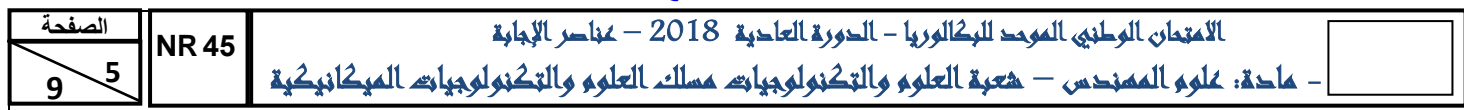

Pour choisir le moteur adéquat :

 **9 g-** Déduction de la puissance **Pre** (en **kW**) nécessaire à l'entrée du réducteur (pignon arbré **6**), en tenant compte du rendement  $\eta_{acc}$  de l'accouplement élastique et celui du réducteur  $\eta_r$  et en prenant  $P_v = 72{,}30 \text{ kW}$ : 0,5pt

$$
P_{re} = \frac{P_v}{\eta_{acc} \times \eta_r} = \frac{72,30}{0,92 \times 0,97} = 81,01 \, kW
$$

**h-** Calcul de la puissance mécanique **Pm** (en **kW**) utile sur l'arbre du moteur en tenant compte du rendement  $\eta_{pc}$  du système poulies-courroie :  $\theta$ , 5pt

$$
P_m = \frac{P_{re}}{\eta_{pc}} = \frac{81,01}{0,95} = 85,27 \text{ kW}
$$

**i-** Calcul de la vitesse de rotation **Nm** (en **tr/min**) du moteur permettant de donner à la **vis 25** la vitesse de rotation  $Nv = 47$  tr/min :  $/1pt$ 

$$
k \times \frac{p_p}{p_r} = \frac{N_V}{N_m} = \frac{1}{31.5} \times 1 \quad \text{donc} \quad N_m = N_V \times 31.5 = 47 \times 31.5 = 1480.5 \; \text{tr/min}
$$

**j-** Choix, en donnant la désignation à partir du **DRES page 16/17**, du moteur convenable qui va fournir à la vis d'Archimède **25** la puissance et la vitesse nécessaires :*/0,5pt*

*Le moteur à choisir est celui de la désignation suivante : LS 280 MP qui donne 90 kW à 1482 tr/min.* 

**Tâche 2.2 :** Vérification de la résistance et de la rigidité à la torsion de l'arbre **15**, selon les données suivantes :

L'arbre **15** est assimilé à une poutre **cylindrique pleine** de diamètre **d15**, soumise à un moment de torsion **Mt = 15970 N.m**. L'arbre **15** est en acier pour lequel **Reg = 245 MPa (N/mm²)**. On prend pour cette construction un coefficient de sécurité  $s = 3$  et un coefficient de concentration des contraintes  $k_t = 1, 6$ . Talamidi.com<br>  $\frac{1}{2}$ <br>  $\frac{1}{2}$ 

**N.B : Pour cette Tâche 2.2, prendre 2 chiffres après la virgule dans les calculs qui suivent.**

**a-** La condition de résistance à la torsion dans une section droite de l'arbre **15** :*/0,5pt*

$$
\zeta_{max} \leq \frac{R_{eg}}{s}
$$

**b-** Détermination du diamètre minimal **d15min** (en mm), de l'arbre **15** : /*2pts*

$$
\zeta_{max} = \frac{k_{ts} \times M_t}{I_0} \times \frac{d_{15}}{2} = \frac{16 \times k_{ts} \times M_t}{\pi \times d_{15}^3} \le \frac{R_{eg}}{s}
$$

$$
donc \, d_{15} \geq \sqrt[3]{\frac{16 \times k_{ts} \times M_t \times s}{\pi \times R_{eg}}}
$$

$$
d_{15} \ge \sqrt[3]{\frac{16 \times 1, 6 \times 15970 \times 10^3 \times 3}{\pi \times 245}} = 116,80 \text{ mm}
$$

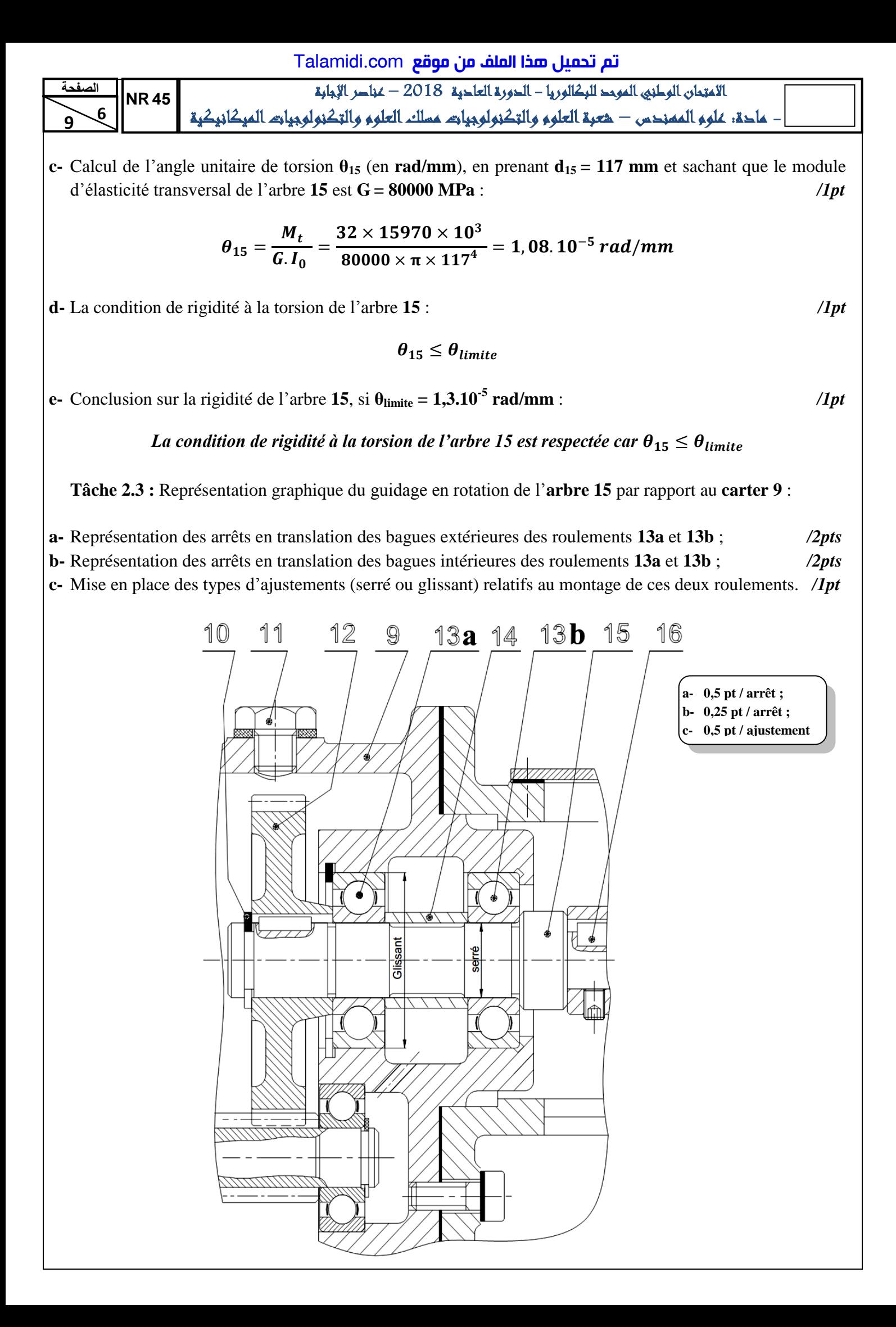

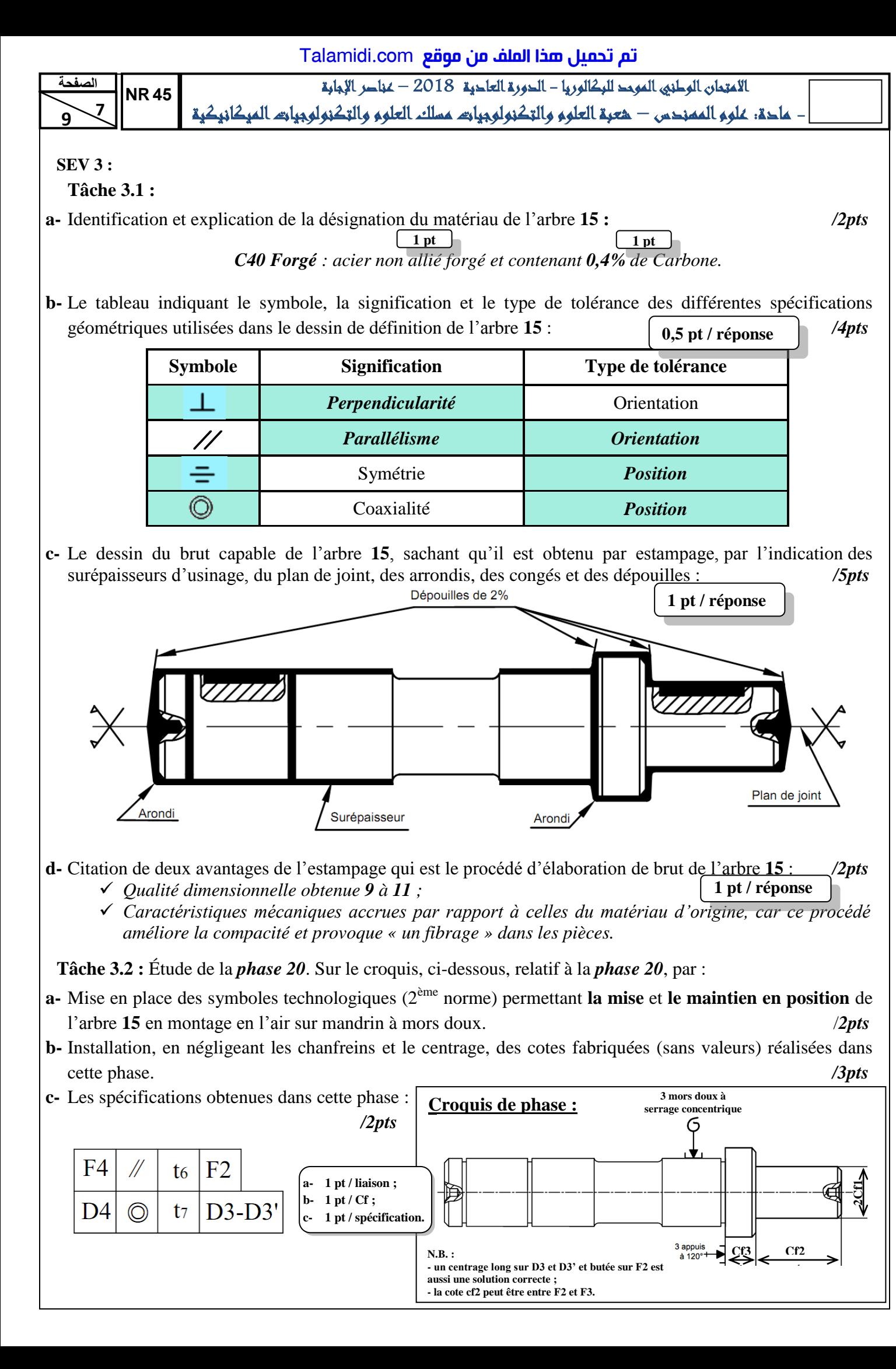

 *Caractéristiques mécaniques accrues par rapport à celles du matériau d'origine, car ce procédé améliore la compacité et provoque « un fibrage » dans les pièces.* 

**Tâche 3.2 :** Étude de la *phase 20*. Sur le croquis, ci-dessous, relatif à la *phase 20*, par :

- **a-** Mise en place des symboles technologiques (2ème norme) permettant **la mise** et **le maintien en position** de l'arbre **15** en montage en l'air sur mandrin à mors doux. /*2pts*
- **b-** Installation, en négligeant les chanfreins et le centrage, des cotes fabriquées (sans valeurs) réalisées dans cette phase. */3pts*

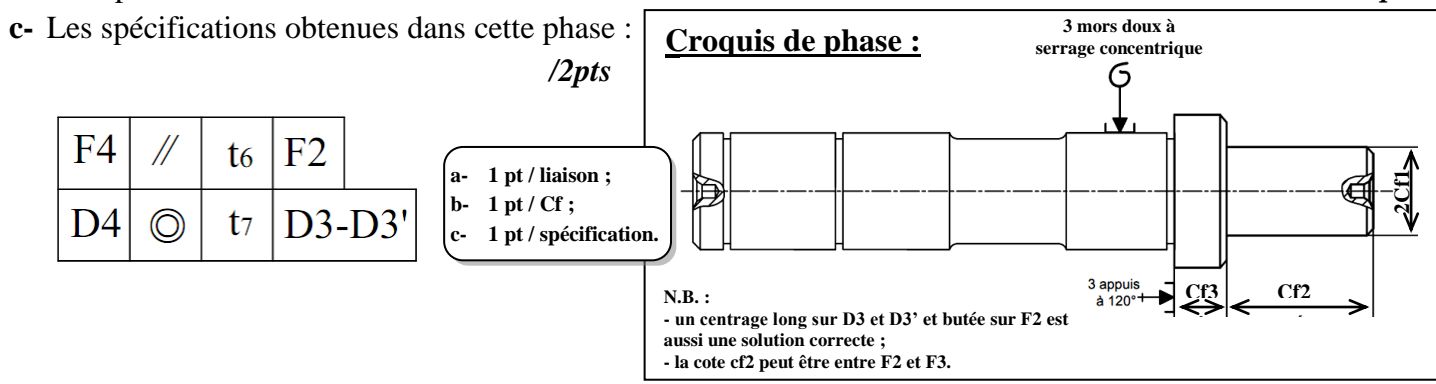

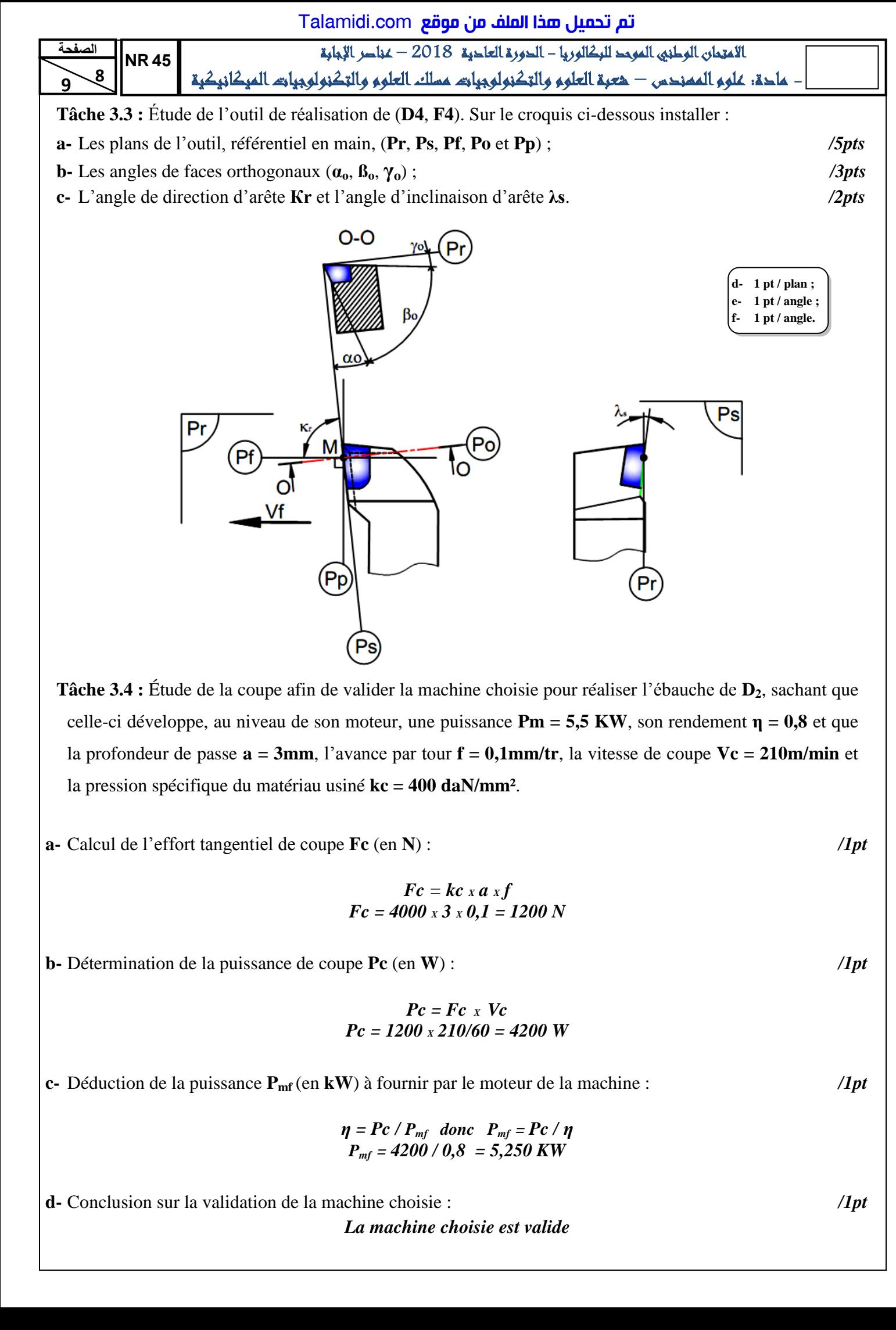

**Tâche 3.4 :** Étude de la coupe afin de valider la machine choisie pour réaliser l'ébauche de **D2**, sachant que celle-ci développe, au niveau de son moteur, une puissance **Pm = 5,5 KW**, son rendement **η = 0,8** et que la profondeur de passe **a = 3mm**, l'avance par tour **f = 0,1mm/tr**, la vitesse de coupe **Vc = 210m/min** et la pression spécifique du matériau usiné **kc = 400 daN/mm²**.

**a-** Calcul de l'effort tangentiel de coupe **Fc** (en **N**) : */1pt*

$$
Fc = kc \times a \times f
$$
  

$$
Fc = 4000 \times 3 \times 0, I = 1200 N
$$

**b-** Détermination de la puissance de coupe **Pc** (en **W**) : */1pt*

$$
Pc = Fc \times Vc
$$
  
 
$$
Pc = 1200 \times 210/60 = 4200
$$
 W

**c-** Déduction de la puissance **Pmf** (en **kW**) à fournir par le moteur de la machine : */1pt*

$$
\eta = Pc / P_{mf} \quad \text{donc} \quad P_{mf} = Pc / \eta
$$
  

$$
P_{mf} = 4200 / 0.8 = 5,250 \text{ KW}
$$

**d-** Conclusion sur la validation de la machine choisie : */1pt La machine choisie est valide* 

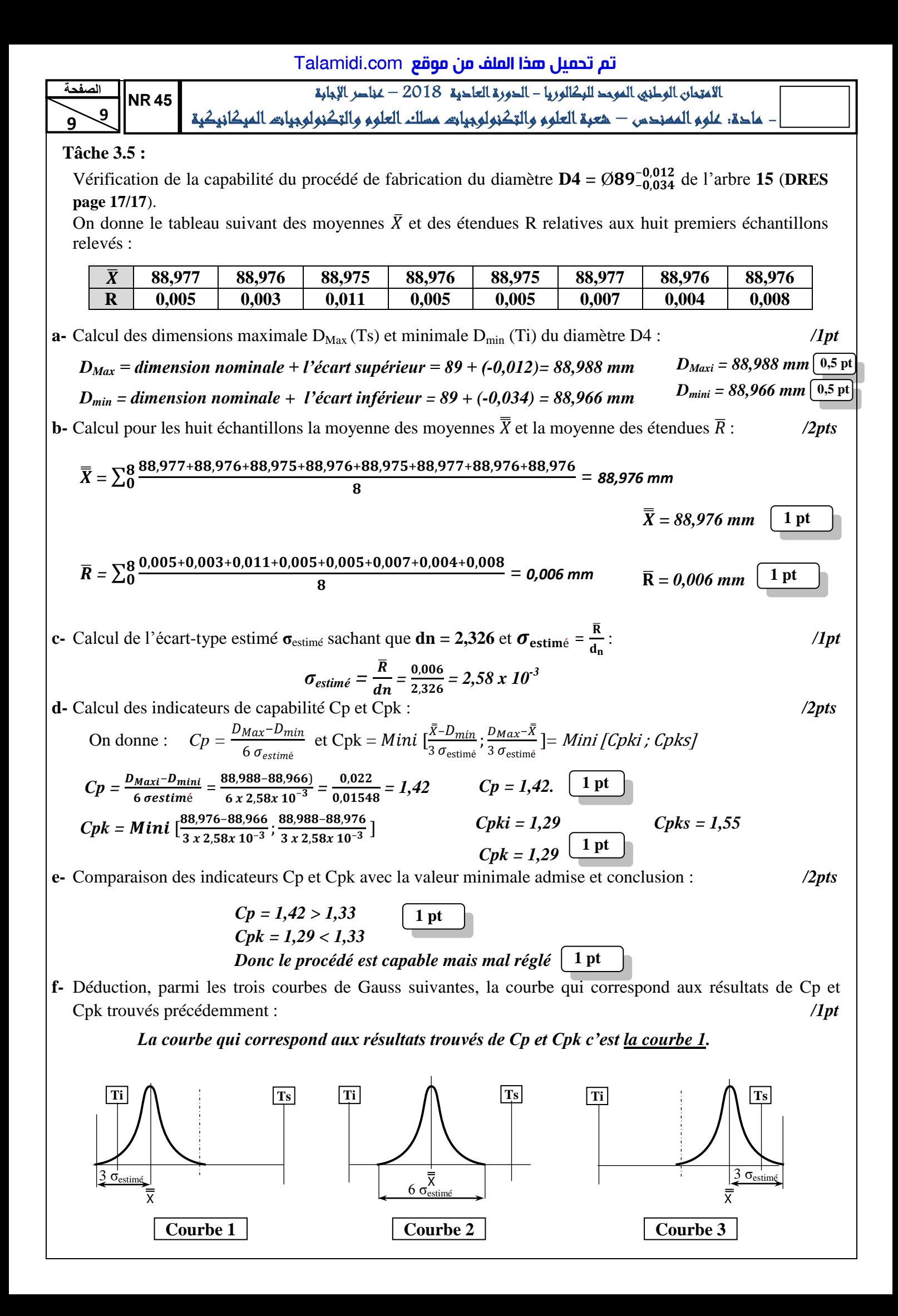